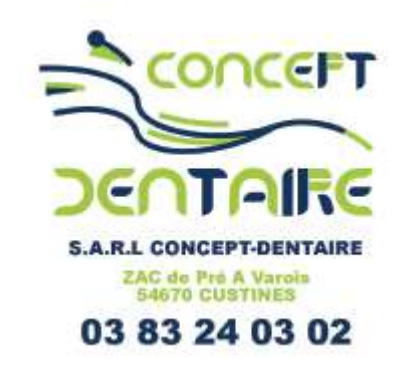

## **Programmer le mouvement du cart avec la pédale pédale :**

1. Aller dans le menu service en appuyant sur le bouton  $\rightarrow$  et le maintenir enfoncé environ 2 secondes, jusqu'à l'affichage suivant :

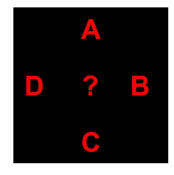

Appuyer ensuite sur le bouton  $\mathbb{W}$  dans les 3 secondes

2. Depuis ce menu allez dans SERVICE / CONFIG / RFC MODE MODE / D3

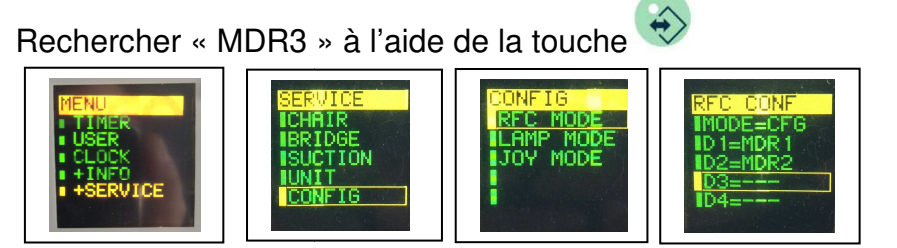

3. Vous devez maintenant avoir l'écran suivant

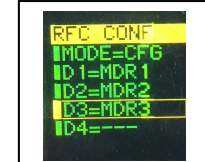

Revenez à l'écran d'accueil en appuyant 4 fois sur la flèche de gauche **D** 

4. Utilisation

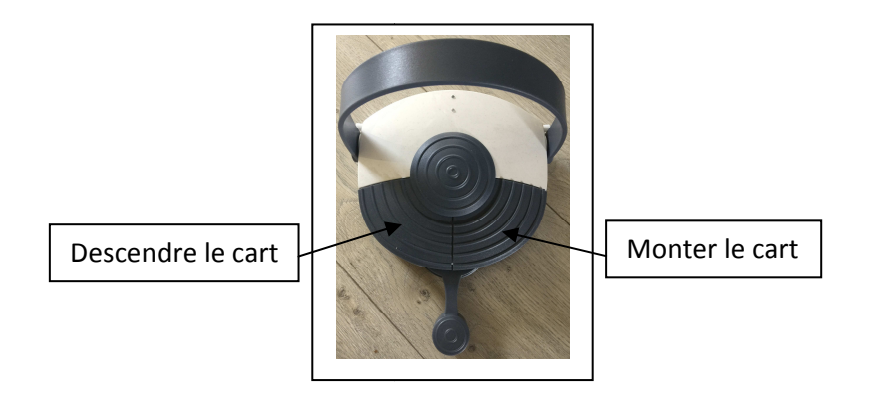